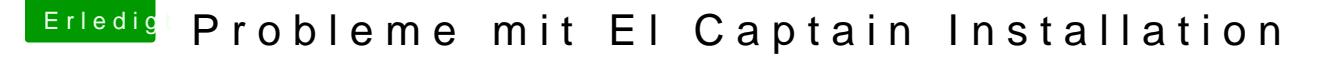

Beitrag von filou77 vom 12. Mai 2017, 13:31

## [Zitat von matr](https://www.hackintosh-forum.de/index.php/Thread/31986-Probleme-mit-El-Captain-Installation/?postID=318072#post318072)ix070

Muß hier etwas geändert werden um von meiner neuen El Captain Partition

Deine Fehlermeldung (nanoseconds etc..) bekam ich immer dann, wenn sich Ordner auf diversen Platten gegenseitig störten! Egal ob am Anfang des etwas weiter nach einem Neustart (in deinem Fall die EFI Partition der Fest des Install-Sticks.. da du nicht auf eine frische Platte installieren wol Partition mit vorhandenem Boot-Loader in der ESP.

Wenn jetzt aber schon Capitan und auch der EFI Ordner des Sticks auf de solltest du eigentlich auch ohne Stick bereits davon booten können. Es sei immernoch. Und es sei denn, du hast da etliche Platten als RAID zusammer das sein? Dann hätte deine Capitan Partition auch eine eigene ESP reinmüsste.